# **Turbo Charge CPU Utilization in Fork/Join Using the ManagedBlocker Dr Heinz M. Kabutz Last Updated 2017-02-07**

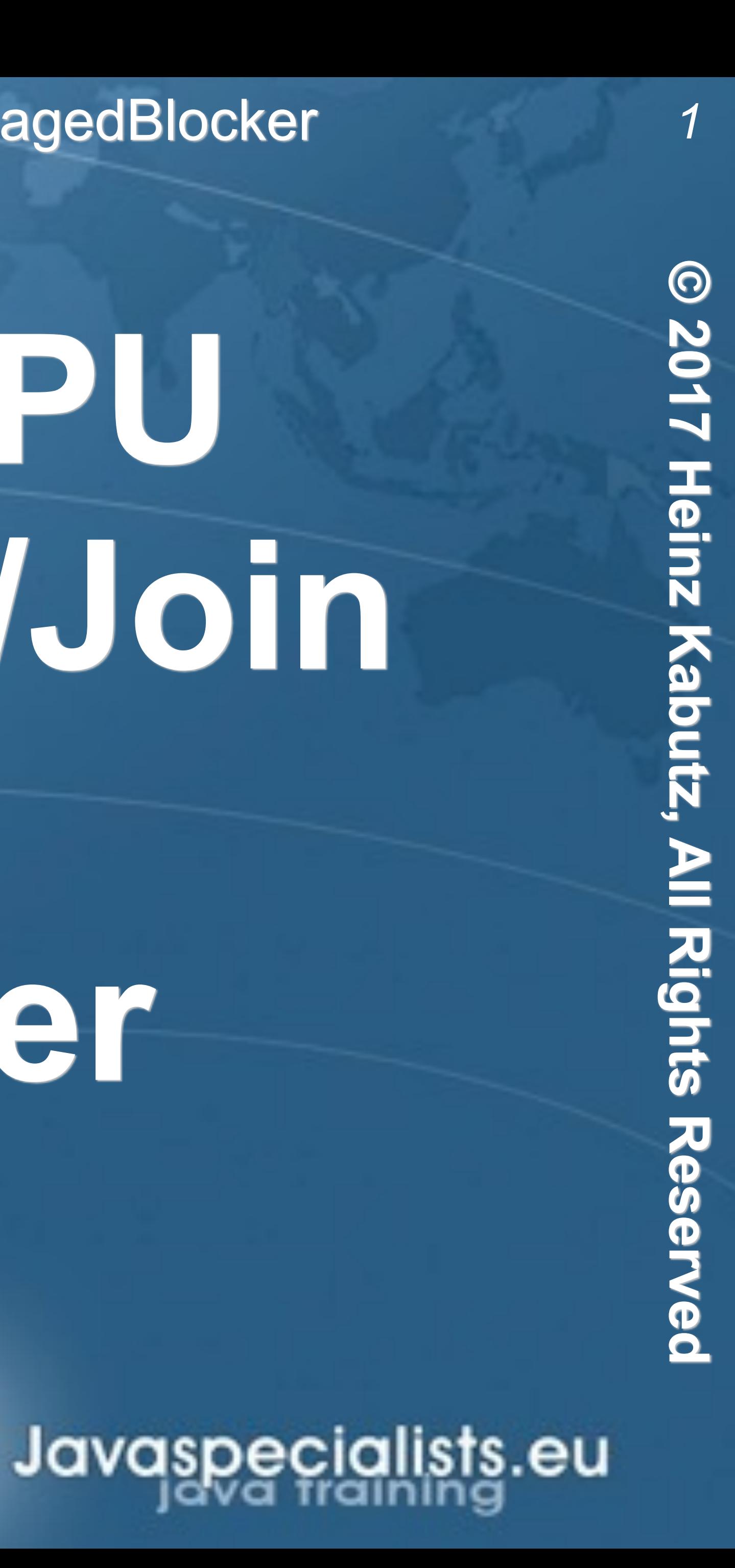

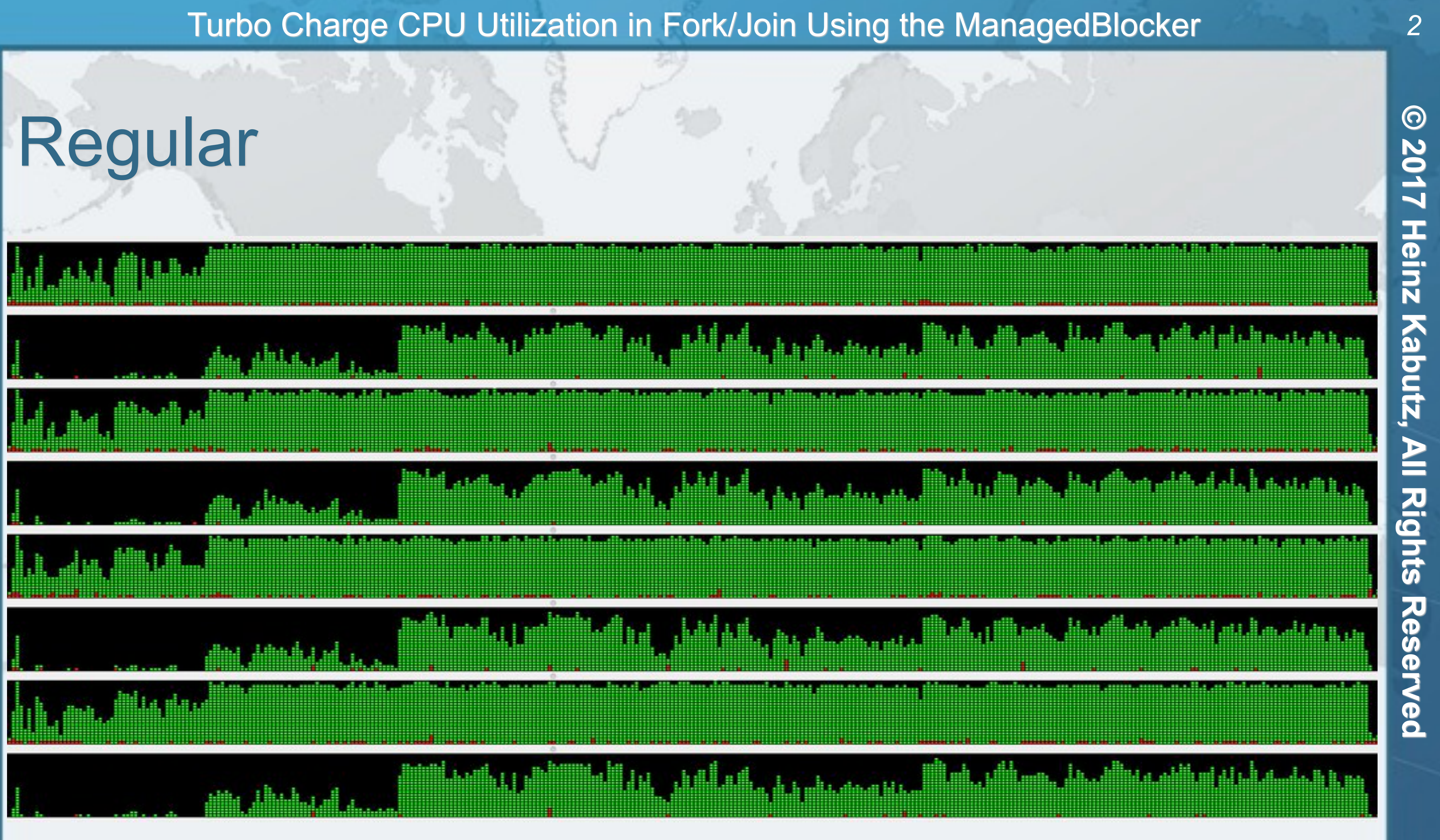

S

÷

ō

Š

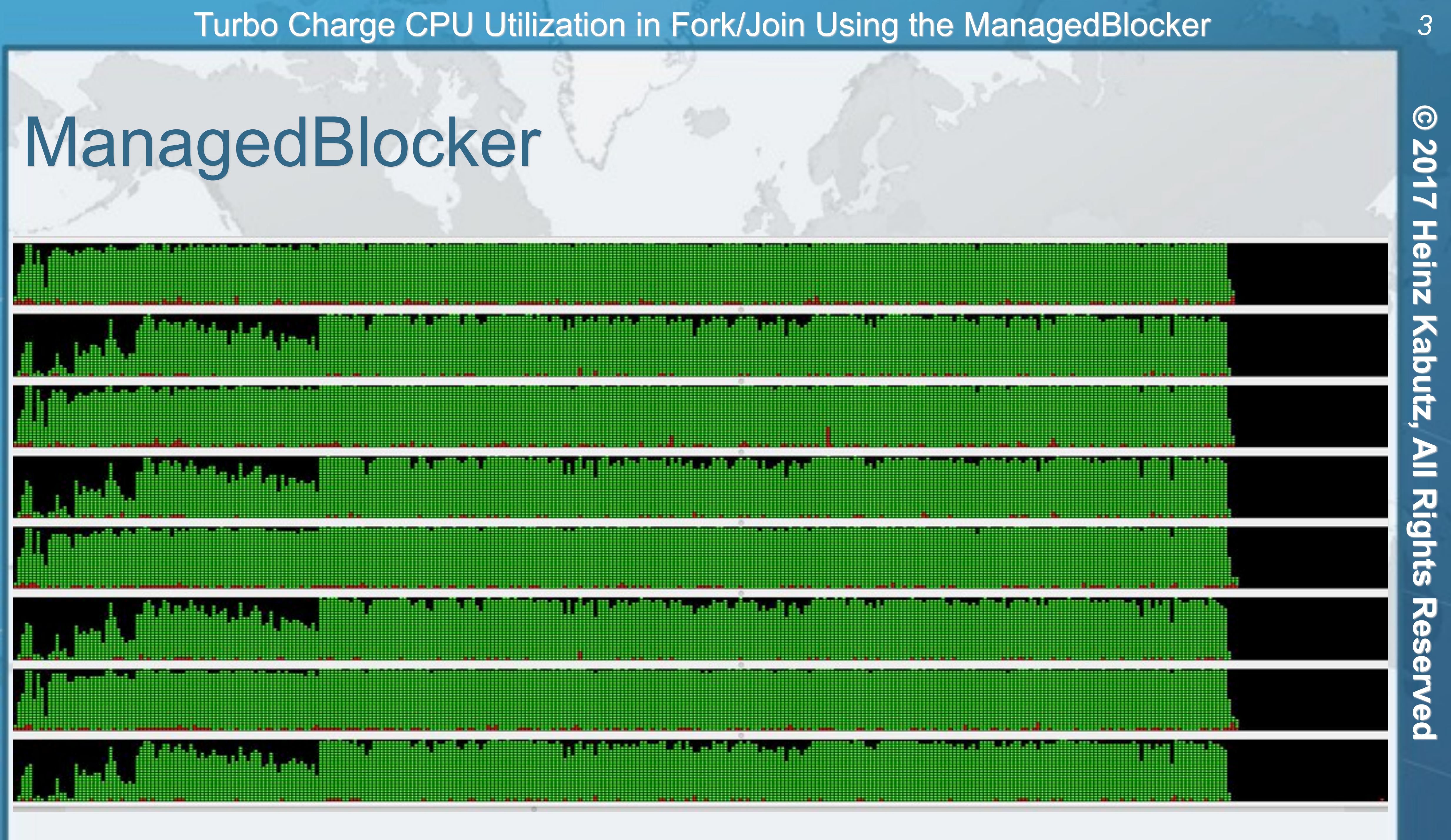

 $\overline{6}$ 

allists.

목

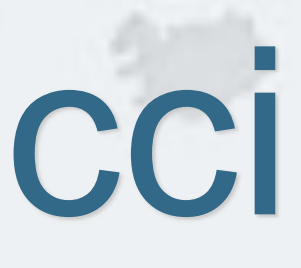

- **By Leonardo of Pisa** 
	- $-$  **F0** = 0
	- $F1 = 1$
	- **– Fn = Fn-1 + Fn-2**
- $\bullet$  **Thus the next number is equal to the sum of the two previous numbers** 
	- **– e.g. 0, 1, 1, 2, 3, 5, 8, 13, 21, …**
	-

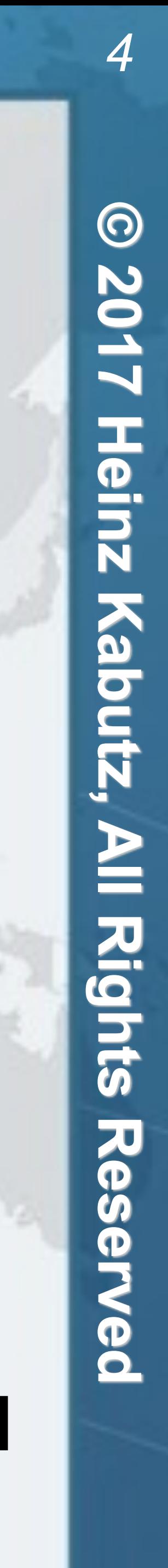

## Speeding Up Fibonacci

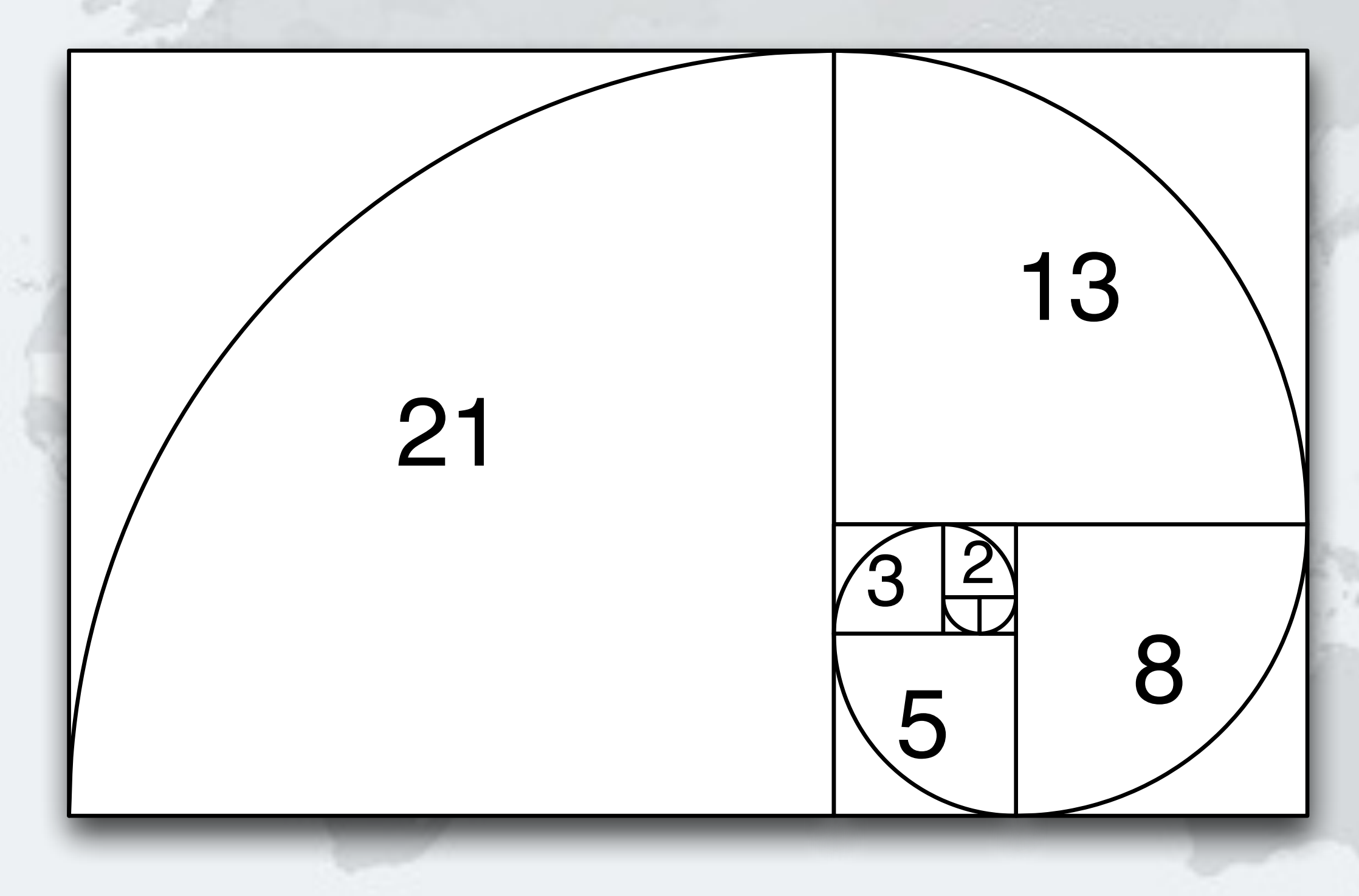

### **• The numbers get large quickly, like Australian rabbit population did**

- $\bullet$  **Taking our recursive definition** 
	- $F_0 = 0, F_1 = 1$
	- $F_n = F_{n-1} + F_{n-2}$
- l **Converting this into Java:**

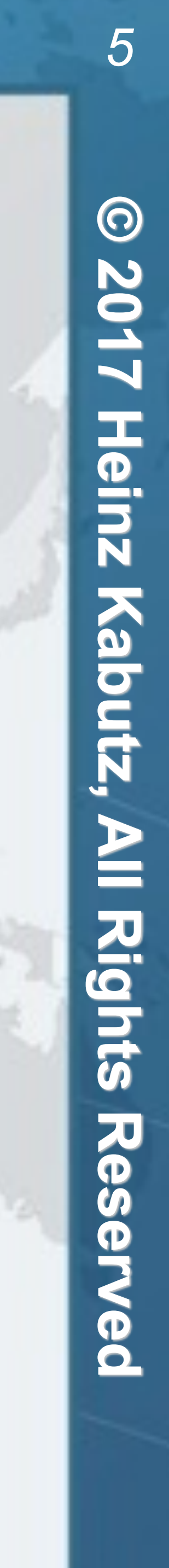

### l **But this has exponential time complexity, so gets terribly slow**

## Naive Implementation

**public long** f(**int** n) { **if** (n <= 1) **return** n;  $return f(n-1) + f(n-2);$ }

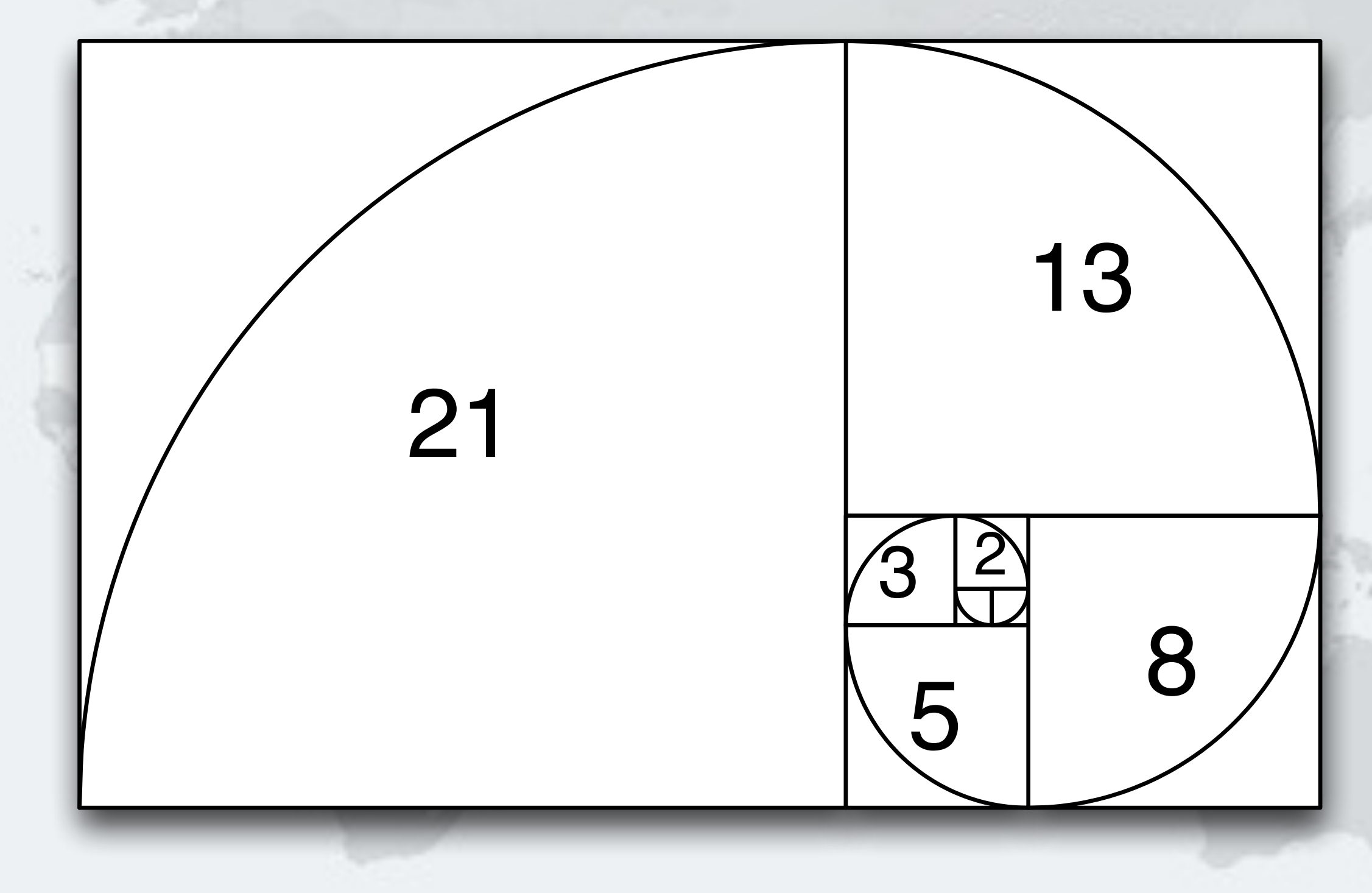

- **– f(1\_000\_000\_000) in 1.7 seconds** 
	- **• However, long overflows so the result is incorrect**
	-

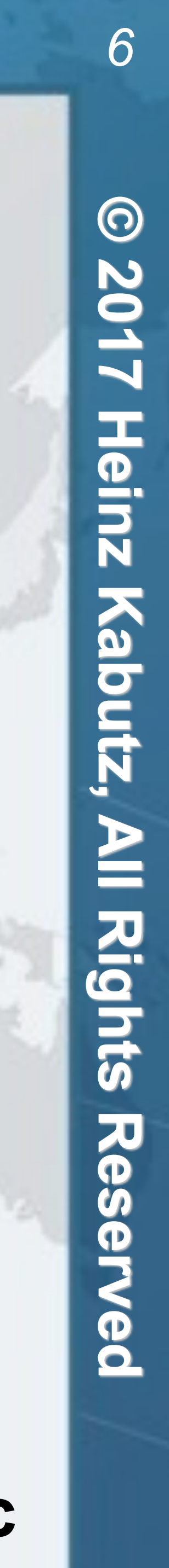

**• We can use BigInteger, but its add() is also linear, so time is quadratic**

## 2nd Attempt at Coding Fibonacci

### **• Iterative algorithm**

```
public static long f(int n) { 
  long \n00 = 0, \n01 = 1;for (int i = 0; i < n; i++) {
     long temp = n1; 
    n1 = n1 + n0;n0 = temp; } 
   return n0;
```
### $\bullet$  **Linear time complexity**

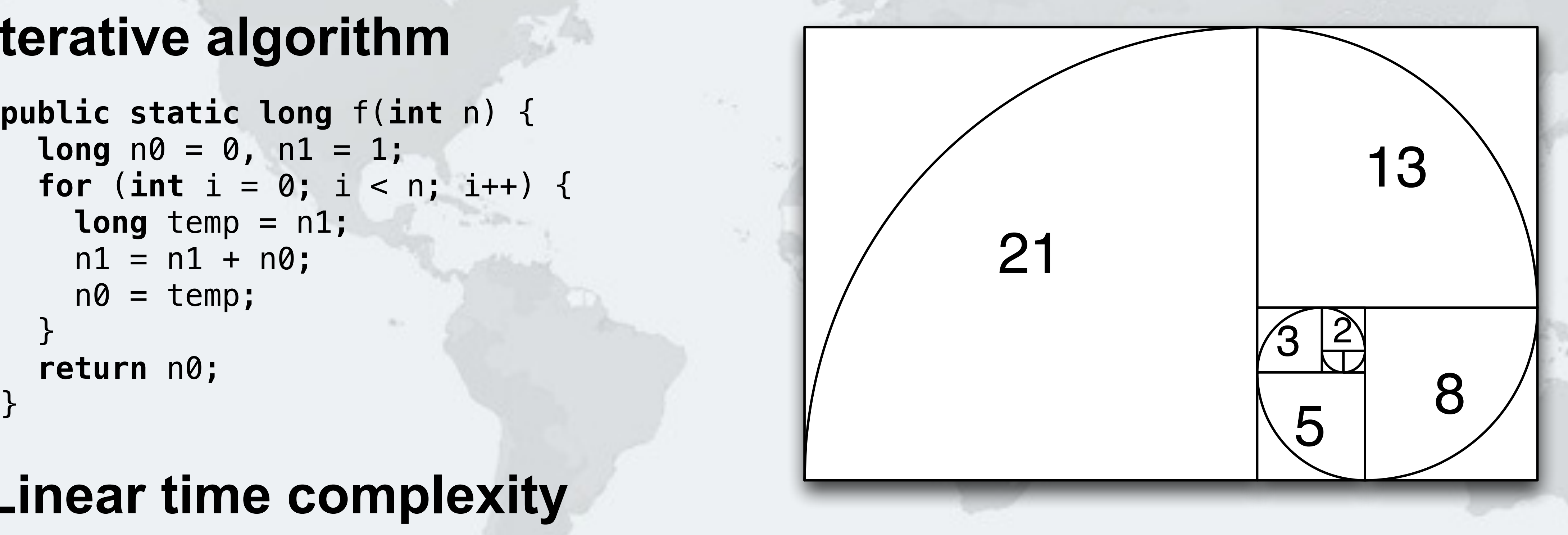

## 3rd Attempt Dijkstra's Sum of Squares

#### Turbo Charge CPU Utilization in Fork/Join Using the ManagedBlocker

- l **Dijkstra's clever formula**
	- $-$  **F**<sub>2n-1</sub> = **F**<sub>n-1</sub><sup>2</sup> + **F**<sub>n</sub><sup>2</sup>
	- $-$  **F**<sub>2n</sub> = (2  $\times$  **F**<sub>n-1</sub> + **F**<sub>n</sub>)  $\times$  **F**<sub>n</sub>
- **Logarithmic time complexity** 
	- **– Multiply in Java BigInteger** 
		- **• Karatsuba complexity is O(n1.585)**
		- **• 3-way Toom Cook complexity is O(n1.465)**
		- **• Prior to Java 8, multiply() had complexity O(n2)**
		-

### **• BigInteger.multiply() single-threaded in Java - we'll fix that later**

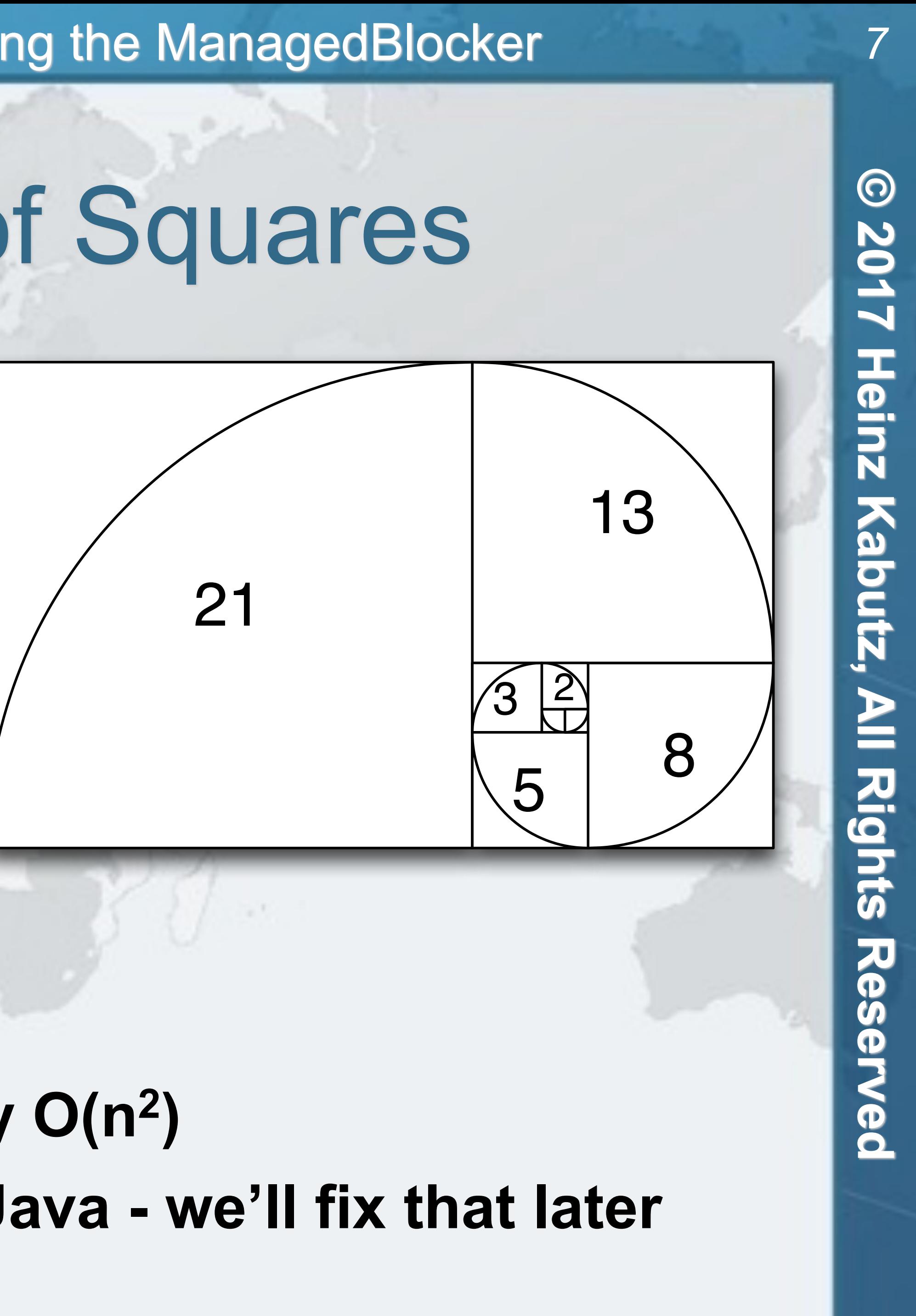

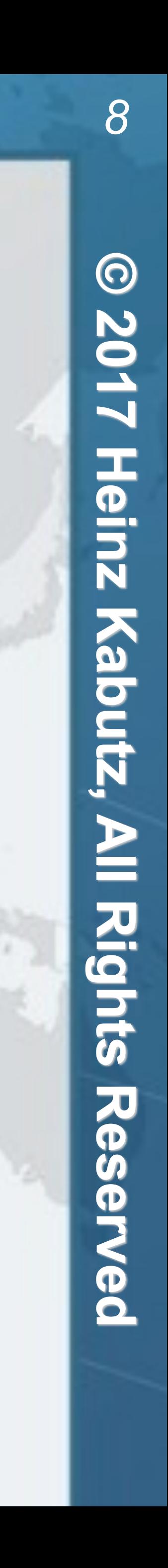

## Demo 1: Dijkstra's Sum of Squares

 $\bullet$  **We implement this algorithm using BigInteger**  $-$  **F**<sub>2n-1</sub> = **F**<sub>n-1</sub><sup>2</sup> + **F**<sub>n</sub><sup>2</sup>  $-$  **F**<sub>2n</sub> = (2  $\times$  **F**<sub>n-1</sub> + **F**<sub>n</sub>)  $\times$  **F**<sub>n</sub>

 **protected** BigInteger compute() {  $return f(half - 1);$ 

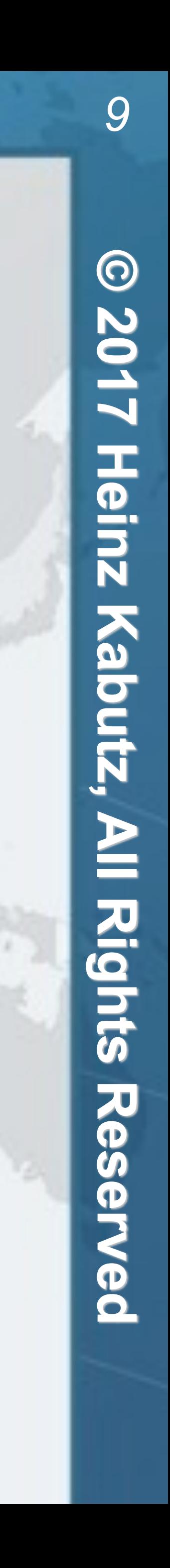

### **– Next we fork() the 1st task, do the 2nd and then join 1st**

```
 }
}.fork();
BigInteger f1 = f(half);
BigInteger f0 = f0 task.join();
```
## Demo 2: Parallelize Our Algorithm

### **. We can parallelize by using common Fork/Join Pool**

- 
- ForkJoinTask<BigInteger> f0\_task = **new** RecursiveTask<BigInteger>() {

- l **Let's hack fork/join into:** 
	- **– multiplyToomCook3()**
	- **– squareToomCook3()**
- **These probably won't reach the threshold** 
	- **– multiplyKaratsuba()**
	- **– squareKaratsuba()**

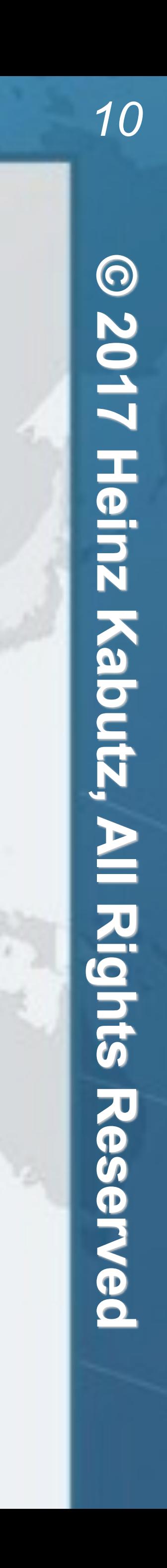

## Demo 3: Parallelize BigInteger

# **• Dijkstra's Sum of Squares needs to work out some values**

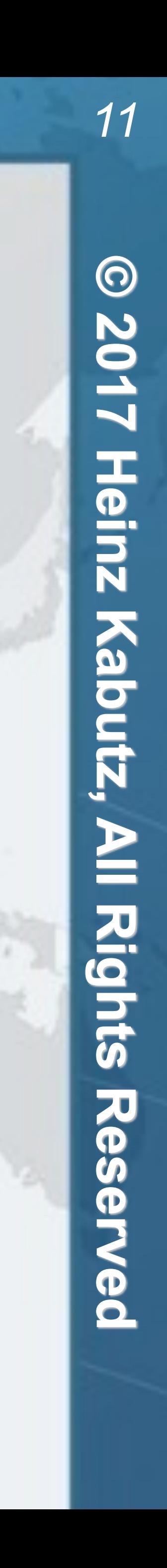

- **several times. Cache results to avoid this. – Careful to avoid a memory leak** 
	- **• No static maps**

### Demo 4: Cache Results

- $\bullet$  **Instead of calculating same value twice:** 
	- **– Use putIfAbsent() to insert special placeholder**
	- **– If result is null, we are first and start work**
	- **– If result is the placeholder, we wait**

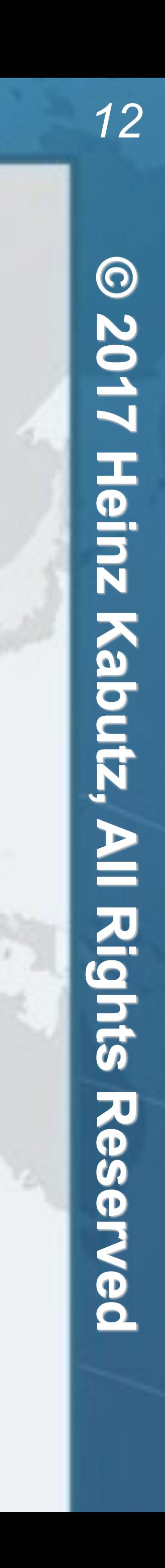

## Demo 5: Reserved Caching Scheme

- l **ForkJoinPool is configured with** *desired parallelism*
	- **– Number of active threads**
	- **– ForkJoinPool mostly used with CPU intensive tasks**
- **. If one of the FJ Threads has to block, a new thread can be started to take its place** 
	- **– This is done with the ManagedBlocker**
- **. We use ManagedBlocker to keep parallelism high**

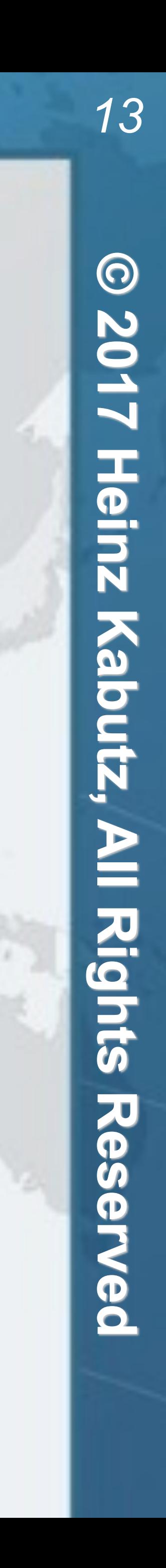

## Demo 6: ManagedBlocker

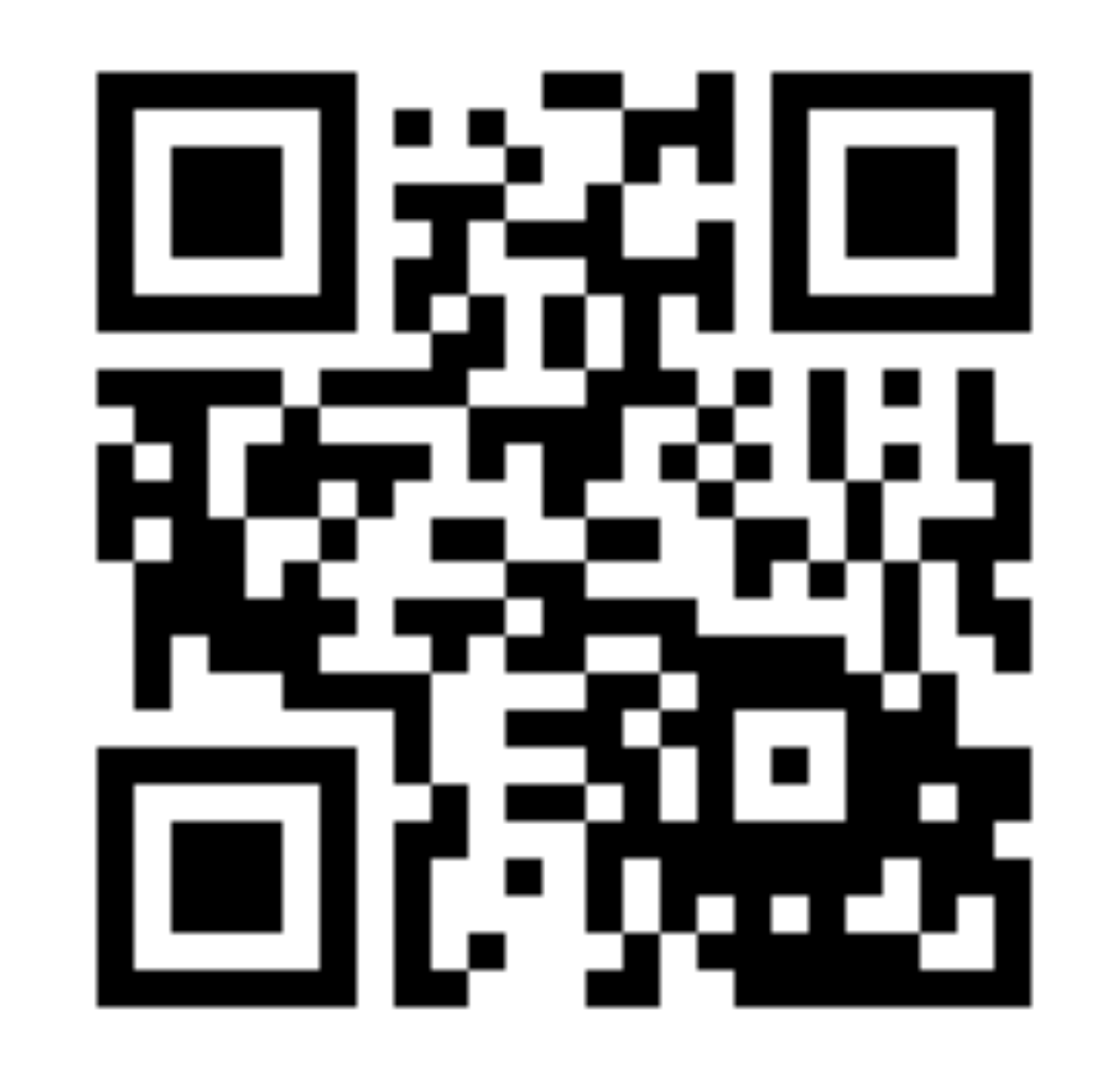

# **Questions?**

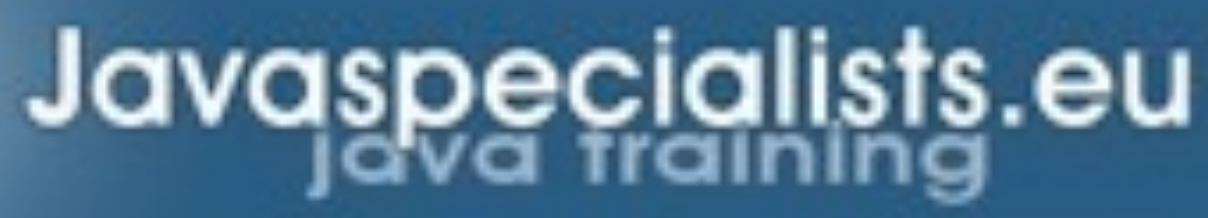

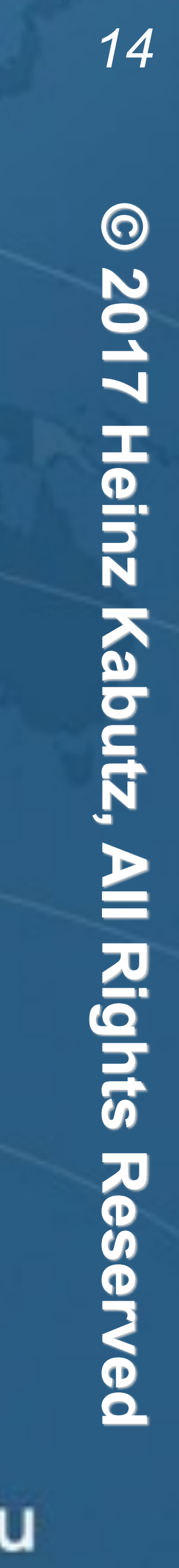

**Dr Heinz M. Kabutz heinz@javaspecialists.eu @heinzkabutz**